# Financial Aid Database (FAD): Reconciliation

Leah Smalley Student Financial Aid Programs November 10, 2020

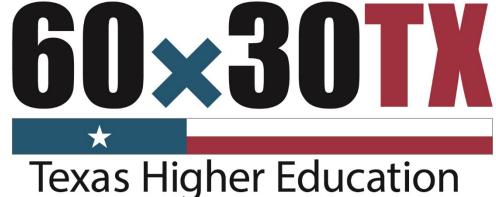

exas Higher Education Coordinating Board

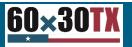

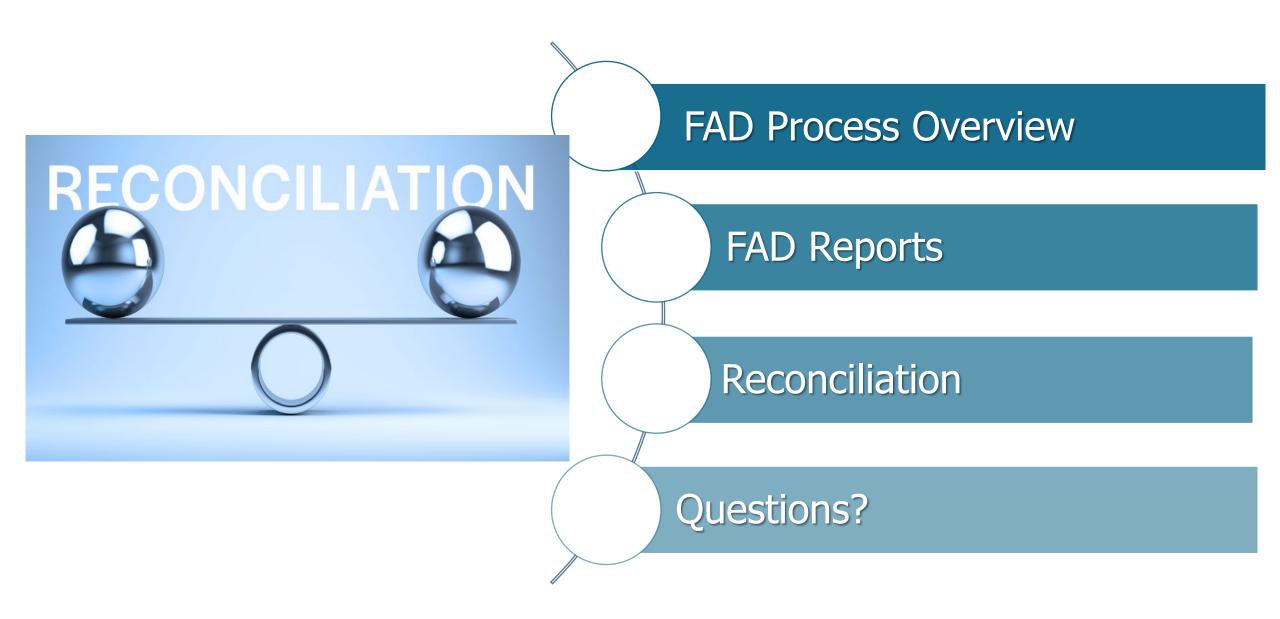

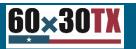

## **FAD Process Overview**

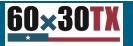

November 10, 2020

### **FAD Manual**

| 60×30TX Plan, Pay, & Complete College - Institution                                                                                                    | onal Resources & Programs - Data & Reports - Legislative & Media Resources - About Us -                                                                                                    |
|----------------------------------------------------------------------------------------------------|----------------------------------------------------------------------------------------------------|
| Public Community, Technical, & State Colleges<br>Public Universities & Health-Related Institutions<br>Private Postsecondary Institutions<br>OERTX Repository<br>Institutional Grant Opportunities | Program Resources  Institutions can find information to assist with the administration of state financial aid programs through the following program resources Grant Programs Resources for state grant programs: Toward EXcellence, Access, and Success (TEXAS) Grant; Texas Educational Opportunity Grant (TEOG); and Tuition Equalization Grant (TEG)                                                                                                    |
| Funding & Facilities<br>Governing Board Member Training<br>Student Financial Aid Programs                                                                                                    | <ul> <li>Loan Programs         <ul> <li>Resources for low-interest loans available to Texas residents: College Access Loan (CAL) and Texas B-On-Time (BOT) Loan.</li> </ul> </li> <li>Work-Study &amp; Scholarships         <ul> <li>Resources for Texas College Work-Study (TCWS) and the Work-Study Student Mentorship Program (WSMP); and information on the Bilingual Education Program, and the Texas Armed Services Scholarship Program (TASSP)</li> </ul> </li> </ul> |
| GEER State Grant and Emergency Educational<br>Grant<br>Stav Connected<br>Program Resources<br>Exemptions and Waivers                                                                              | <ul> <li>Exemptions and Waivers</li> <li>Resources for specific programs that may exempt or waive tuition and fees for certain individuals attending public institutions of higher education in Texas</li> <li>Tuition Set-Asides</li> <li>Information on Uniform Standards for Disclosing Designated Tuition Set-Aside Funds</li> <li>Calculate Tuition Set-Aside Amounts</li> </ul>                                                                                        |
| Grant Programs<br>Loan Programs<br>Tuition Set-Asides<br>Work-Study & Scholarships                                                                                                    | Financial Aid Database (FAD) Report<br>The FAD Report is to collect data used by the Texas Higher Education Coordinating Board (THECB) to produce an annual statewide Financial Aid<br>Report, determine state aid program allocations, conduct compliance monitoring, and generate additional statewide and institutional reports.<br>• <u>FY 2020 FAD Comprehensive Manual Reporting [PDF]</u><br>• <u>FAD Reconciliation Form [PDF]</u>                                   |

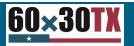

### **FAD Manual Reminders**

There are 5 Sections in the FAD Report Manual:

- 1. Overview
- 2. File Layout
- 3. Instructions
- 4. Generated Reports and Notifications
- 5. Appendices

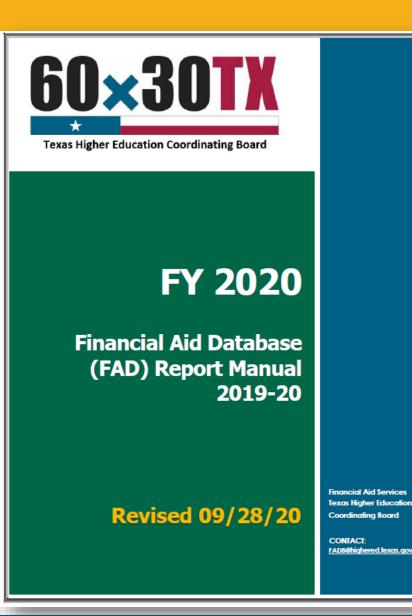

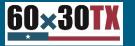

### FAD Process – Cycle Three

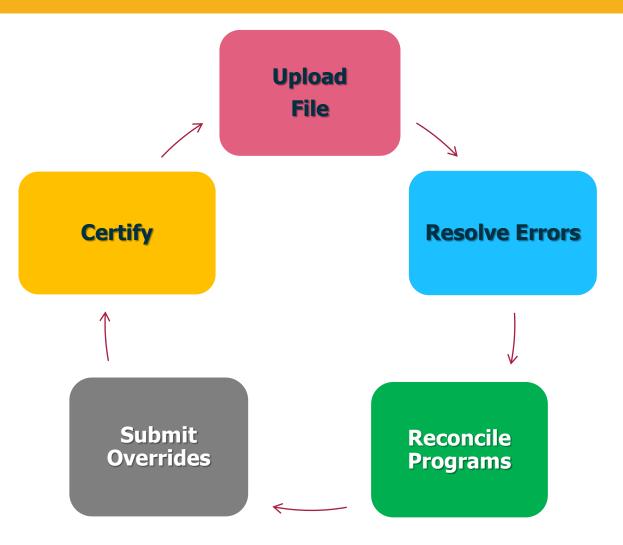

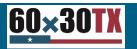

### FAD Reporting Deadline – Cycle 3

#### 2019-20 (FY 2020) Deadline

| Cycle | First Day     | Deadline     | Submission Requirements                         |
|-------|---------------|--------------|-------------------------------------------------|
| Third | Sep. 28, 2020 | Dec.11, 2020 | Reconcile state program totals and certify data |

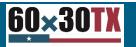

## **Generated Reports**

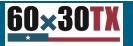

November 10, 2020

### **Generated Reports in MOVEit**

- FAD001 Edit Report
  - Edit Summary
  - Error Report
  - Warning/Questionable
- Program Comparison
- Unmatched SSN Report (cycle 3 only)
- Reconciliation Report

| Fold | ers                                     |               |                           |
|------|-----------------------------------------|---------------|---------------------------|
|      | □ Home ▶ □ fas □ FADS_O                 | utput         |                           |
| Fir  | nd:                                     |               | G Drop files to uplo      |
|      | Name                                    | Size/Contents | Creator                   |
|      | ↑ Parent Folder                         |               |                           |
|      | UnmatchedSSN2020_Exec12172_Cycle3       | 💿 171.9 КВ    | dsv_moveitcentral_service |
|      | Reconciliation _2020_Exec12172_Cycle3_2 | 💿 90.1 KB     | dsv_moveitcentral_service |
|      | ProgramComparison2020_Exec12172_Cy      | 💿 151.1 KB    | dsv_moveitcentral_service |
|      | FAD001_Cycle3_2020_I20201020192021.txt  | 💿 272.6 KB    | dsv_moveitcentral_service |
|      | FY20 FADS Cycle 3 Student Loan De       | 💿 159.5 KB    | Rafael Villarreal         |
| -    |                                         |               |                           |

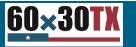

### FAD001: Edit Summary

| Page 1    | TEXAS HIGHER EDUCATION COORDINATING BOARD                  |                 |                   |                 |
|-----------|------------------------------------------------------------|-----------------|-------------------|-----------------|
| 2         |                                                            | e: XX/XX        | /XXXX Time:       |                 |
|           | ion Name                                                   | XXXX            |                   |                 |
|           | EDIT SUMMARY                                               |                 |                   |                 |
|           |                                                            | Normal<br>Range | Warning<br>Values | Error<br>Values |
| [tem001   | Report Code                                                | ###             | ###               | ###             |
| [tem002   | Fice                                                       | ###             | ###               | # # #           |
| ne numbe  | r of questionable values and errors found in each individu |                 | Element is lis    | ted in          |
| [+_m112   | this section of the FAD001 Edit Summary                    | <b>(</b><br>### | ###               | ###             |
|           | Top 10% SAP                                                | ###             | ###               | ###             |
| . comirio |                                                            |                 |                   |                 |
|           |                                                            |                 |                   |                 |
|           | Total Reported Records                                     | ###             | 7                 |                 |
|           | Number Of Non-Unique/Duplicated Id's                       | ###             |                   |                 |
|           | Number Of Duplicate Records                                | ###             |                   |                 |
|           | Total Error Records                                        | ###             |                   |                 |
|           | Total 'Other' Errors                                       | ###             |                   |                 |
|           | Total Unreconciled Programs                                | ###             |                   |                 |
|           | Total Warning Records                                      | ###             |                   |                 |
|           | SSN With Alpha Characters                                  | ###             |                   |                 |
|           | Number of students with Zero Family Contribution           | ###             |                   |                 |
|           |                                                            |                 |                   |                 |
|           |                                                            |                 |                   |                 |

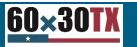

### FAD001: Error Report

This section provides a student-by-student listing of all Data Records with **errors**. The listing includes:

- Item #
- Data Element Name
- Edit Message

- File Value
- Total Number of Errors
   Found

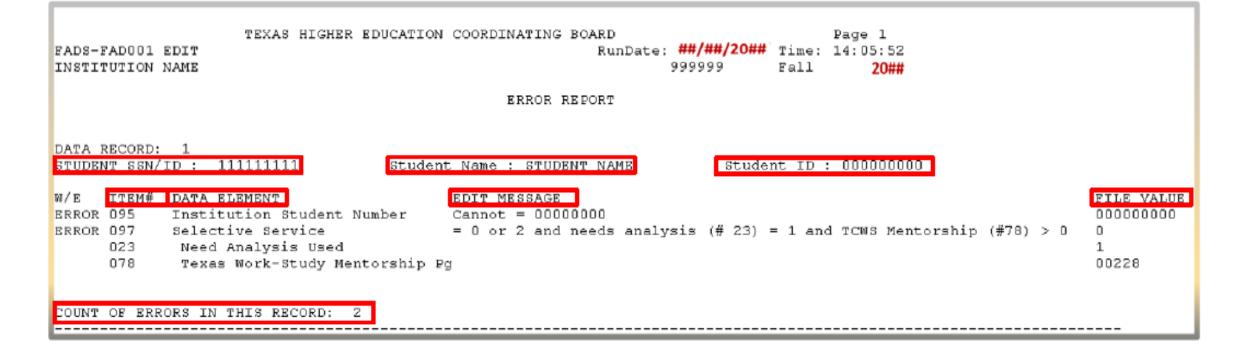

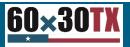

### FAD001: Warning/Questionable

This section provides a student-by-student listing of all Data Records with **Warning/Questionable** values found. The listing includes:

- Item #
- Data Element Name
- Edit Message

- File Value
- Total Number of Errors
   Found

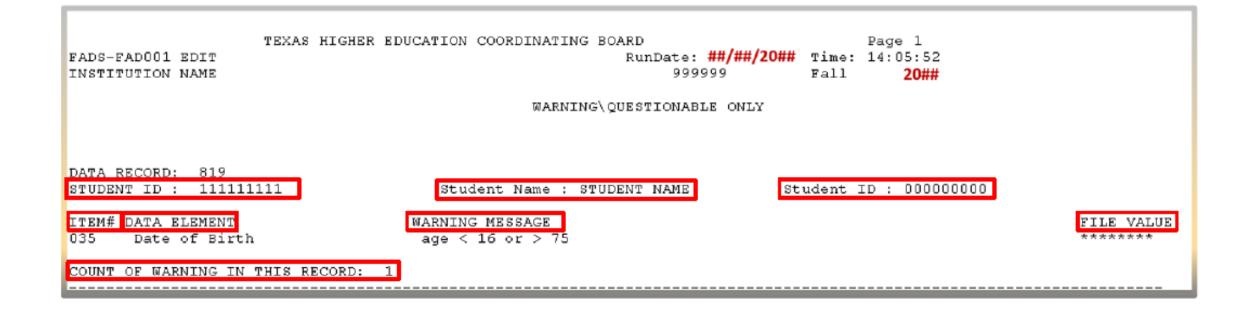

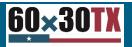

### **Program Comparison Report**

- This report compares data from cycle year to cycle year.
- For example, totals listed in 2020 cycle 3 will be compared to totals in 2019 cycle 3 for each line item.

| Living Arrangem          | ent (Da | ita Eler | nent #2 | 24)      |
|--------------------------|---------|----------|---------|----------|
|                          | 2020    | 2019     | % Diff  |          |
| Living with Parent(s)    | 323     | 189      | 70.90%  | **Review |
| <b>On-Campus Housing</b> | 4,328   | 4,487    | -3.54%  |          |
| Off-Campus Housing       | 7,465   | 6,711    | 11.24%  |          |
| Other                    | 6,018   | 5,854    | 2.80%   |          |
| Total                    | 18,134  | 17,241   | 5.18%   |          |
|                          |         |          |         |          |

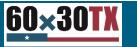

## **Reconciliation Process**

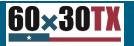

November 10, 2020

### **Reconciling State Aid Programs**

#### THECB program totals are derived from:

### Funds requested by Aug. 1 through the online Grant Payment Portal

- Tuition Equalization Grant (TEG)
- Texas Educational Opportunity Grant (TEOG)
- Toward EXcellence, Access, and Success (TEXAS) Grant

### Funds requested by Aug. 1 using the funds request forms

- Educational Aide Exemption (EAE)
- Bilingual Education Scholarship

#### Funds disbursed as of Aug. 31

- B-On-Time (BOT)
- College Access Loan (CAL)
- Texas Armed Services Scholarship (TASSP)

#### Allocation disbursed minus refunds as of Aug. 31

• Texas College Work-Study (TCWS)

#### Totals from Financial Report due Sept. 5

Work-Study Student Mentorship Program

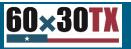

### Step 1: Review Edit Summary

Verify if any reconciliation issues have been identified in the Edit Summary on the FAD001.

- Under the Edit summary, the total number of unreconciled programs can be found.
- If the number listed is greater than 0, proceed to step 2.

| Page 1<br>FADS-FAD<br>11:11:11<br>Institut<br>FICE_Cod | ion Name                                                           | ce: XX/XX<br>XXXX | XXXXX Time:    |               |
|--------------------------------------------------------|--------------------------------------------------------------------|-------------------|----------------|---------------|
|                                                        | EDIT SUMMARY                                                       |                   |                |               |
|                                                        |                                                                    |                   |                |               |
|                                                        |                                                                    | Normal            |                | Error         |
| T+om001                                                | Depart Code                                                        | Range<br>###      |                | Values<br>### |
| Item001                                                | Report Code                                                        | ###<br>###        |                | ###<br>###    |
|                                                        | rice<br>r of questionable values and errors found in each individu |                   |                |               |
| The humbe                                              | this section of the FAD001 Edit Summary                            |                   | Element IS IIS | ted III       |
| Item112                                                | TEG SAP                                                            | ###               | ###            | ###           |
| Item113                                                | Top 10% SAP                                                        | ###               | ###            | ###           |
|                                                        |                                                                    |                   |                |               |
|                                                        |                                                                    |                   |                |               |
|                                                        | Total Reported Records                                             | ###               |                |               |
|                                                        | Number Of Non-Unique/Duplicated Id's                               | ###               |                |               |
|                                                        | Number Of Duplicate Records                                        | ###               |                |               |
|                                                        | Total Error Records                                                | ###               |                |               |
|                                                        | Total 'Other' Errors                                               | ###               |                |               |
|                                                        | Total Unreconciled Programs                                        | ###               |                |               |
|                                                        | Total Warning Records                                              | ###               |                |               |
|                                                        | SSN With Alpha Characters                                          | ###               |                |               |
|                                                        | Number of students with Zero Family Contribution                   | ###               |                |               |
|                                                        |                                                                    |                   |                |               |

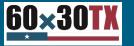

#### Step 2: Review the Reconciliation Report

- State financial aid program totals reported in the file that do not reconcile with THECB totals will list \**Reconcile* in the last column of the report.
- If the institution amount reported is incorrect, update and resubmit the FAD file.
- If the THECB amount reported is incorrect, then proceed to step 3.

#### TEXAS HIGHER EDUCATION COORDINATING BOARD

Reconciliation Report -- Reporting Cycle 3, 2020

|   | ltem<br>Number | Program Name                                   | THECB<br>Count<br>of Students | THECB<br>Amount<br>Reported | Institution<br>Count<br>of Students | Institution<br>Amount<br>Reported |            |
|---|----------------|------------------------------------------------|-------------------------------|-----------------------------|-------------------------------------|-----------------------------------|------------|
|   | 67             | Other State Grants and<br>Scholarships         | N/A                           | N/A                         | 0                                   | 0                                 |            |
|   | 68             | TEXAS Grant Program                            | 2,971                         | 16,182,373                  | 2,940                               | 16,177,373                        | *Reconcile |
|   | 69             | TEOG                                           | 0                             | 0                           | 0                                   | 0                                 |            |
|   | 73             | Federal Work-Study                             | N/A                           | N/A                         | 527                                 | 895,760                           |            |
|   | 74             | Texas College Work-Study                       | 1                             | 114,217                     | 240                                 | 114,193                           | *Reconcile |
|   | 75             | Need-Based Inst WS                             | N/A                           | N/A                         | 0                                   | 0                                 |            |
|   | 76             | Americorps                                     | N/A                           | N/A                         | 7                                   | 11,365                            |            |
|   | 77             | HB3015 WS                                      | N/A                           | N/A                         | 0                                   | 0                                 |            |
|   | 78             | Texas College Work-Study<br>Mentorship Program | 18                            | 34,910                      | 12                                  | 35,672                            | *Reconcile |
|   | 79             | Texas Armed Services Scholarship<br>Program    | 1                             | 5,000                       | 0                                   | 0                                 | *Reconcile |
| ī | 81             | Perkins Loan                                   | N/A                           | N/A                         | 0                                   | 0                                 |            |

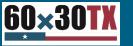

### Step 3: Reconciliation Form

Submit a **FAD Reconciliation Form** for each program flagged **\*Reconcile** on the Reconciliation Report.

- Enter the adjustment being made to student count or disbursed amount.
- Provide an explanation for the reason(s) data is being changed.
- If a refund is required, submit a Return of Funds Form, then proceed to step 4.

**FAD Reconciliation Updates** will be processed after funds are received.

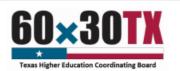

#### 2019-20 (FY 2020) Financial Aid Database (FAD) Reconciliation Form

For each program flagged "Reconciliation" on the institution's FAD Reconciliation Report, use the applicable sections below to enter adjustments that need to be made by the Texas Higher Education Coordinating Board (THECB). Enter the following information:

- → Program: Mark the applicable program box.
- Student count: Enter the difference between the total count derived by the THECB and the total student count in the institution's FAD file.
- Amount: Enter the difference between the total amount derived by the THECB and the total amount disbursed in the institution's FAD file.
- → Explanation: Describe the reason for the applicable program difference.

If an institution must refund money to reconcile a program, a Return of Funds Form (<u>Grant Payment Portal RFF, Special Programs RFF</u> or <u>Loans RFF</u>) must be submitted in addition to this form. Once all forms and funds are received, program totals will be updated, and the FAD file can be resubmitted.

| GRANT PRO              | OGRAMS:          |                         | TEXAS Grant | TEOG                   | TEG                                                                                                    |
|------------------------|------------------|-------------------------|-------------|------------------------|----------------------------------------------------------------------------------------------------|
| Stude                  | nt Count         | Action<br>(Difference)  | Amount      | Action<br>(Difference) | Explanation:<br>(DO NOT LEAVE BLANK)                                                                                                    |
|                        |                  | Increase Decrease       |             | Increase Decrease      |                                                                                                    |
| SPECIAL P              | ROGRAMS:         |                         | TCWS 🗆      | WSMP 🗆                 | EAE Bilingual Education                                                                                                    |
| Program                | Student<br>Count | Action<br>(Difference)  | Amount      | Action<br>(Difference) | Explanation:<br>(DO NOT LEAVE BLANK)                                                                                                    |
| TCWS                   |                  | Increase Decrease       |             | Increase Decrease      |                                                                                                    |
| WSMP                   |                  | Increase Decrease       |             | Increase Decrease      |                                                                                                    |
| EAE                    |                  | Increase Decrease       |             | Increase Decrease      |                                                                                                    |
| Bilingual<br>Education |                  | Increase Decrease       |             | Increase Decrease      |                                                                                                    |
| LOAN & S               | CHOLARSHIP       | PROGRAMS:               | CAL         | вот                    | TASSP                                                                                                    |
| Program                | Student<br>Count | Action<br>(Difference)  | Amount      | Action<br>(Difference) | Explanation:                                                                                                    |
| CAL                    |                  | Increase Decrease       |             | Increase Decrease      |                                                                                                    |
| BOT                    |                  | Increase Decrease       |             | Decrease               | An explanation for loan/scholarship program discrepancies is <b>not required</b><br>this form. Institutions must provide a student-by-student explanation on th<br>Student Loan Detail Report found in the MOVEID DMZ FAD_Output folder. |
| TASSP                  |                  | Increase Decrease       |             | Increase Decrease      |                                                                                                    |
|                        |                  |                         |             |                        |                                                                                                    |
| 2019 2                 | 20 (FY 2020)     | FAD Reconciliation Form |             |                        | As of 09/28/2020                                                                                                    |

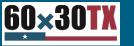

### **Grant Reconciliation**

| Grant Payment Process | s - Institution Home Transaction Details Request Funds Return Funds Awards History - Log off |                 |
|-----------------------|----------------------------------------------------------------------------------------------|-----------------|
|                       | Awards History - TEXAS Grant   Awards History - TEOG   Awards History -                      | TEG             |
| ame:                  |                                                                                              | _               |
|                       | Appropriation Year: 2020                                                                     |                 |
|                       | Allocation/Student Summary                                                                   |                 |
|                       | Original Allocation:                                                                         | \$15,232,922.00 |
|                       | Revised Allocation:                                                                          | \$15,232,922.00 |
|                       | Total Student Count:                                                                         | 3,810           |
|                       | Payment / Returns / Available Funds Summary                                                  |                 |
|                       | PAYMENTS                                                                                     |                 |
|                       | Pending Review:                                                                              | \$0.00          |
|                       | Disbursed:                                                                                   | \$12,164,038.00 |
|                       | RETURNS                                                                                      |                 |
|                       | Pending Return:                                                                              | \$0.00          |
|                       | Received:                                                                                    | \$200,256.00    |
|                       | * Total Allocation Amount Remaining:                                                         | \$3,269,140.00  |
|                       |                                                                                              |                 |

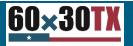

### **Increasing Grant Student Count**

| <b>30TX</b> Grant Payment Process - Institution Ho                            | ne Transaction Details Request Funds Return Funds Awards History 🗝 Log off                                                                                                    |
|-------------------------------------------------------------------------------|----------------------------------------------------------------------------------------------------|
| Name:                                                                         | Awards History - TEXAS Grant   Awards History - TEOG   Awards History - TEG                                                                                                    |
| Request Funds                                                                 | Total Allocation: \$15,232,922.00 Total Allocation Amount Remaining: \$3,269,140.00                                                                                                    |
| Only enter the<br>amount of<br>students being<br>added to the total<br>count. | Appropriation Year:       2020         Program Type:       TEXAS Grant         * Request Amount:       \$ 0         * Request Amount: Do not include special characters.       \$ 1000000000000000000000000000000000000                                                                                 |
|                                                                               | Back to Home       Submit Request         Update the "request amount" field. The "student count" field must include the distinct number of student awards being funded via the current request.         t:       Update the "request amount" field and the "student count" field must reflect zero (0). |

• If no funds are being requested and the total student count requires increasing: Update the "request amount" field to reflect zero (0). The "student count" field must be used to update only the total number of students to increase.

Please note: If decreasing the student count, use the "Return Funds" on the menu bar.

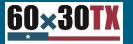

### **Reducing Student Count or Amount**

| Grant Payment Process - Institution Home Tr                          | ransaction Details Request Funds Return Funds Av                                       |                                                                                                    |
|----------------------------------------------------------------------|----------------------------------------------------------------------------------------|----------------------------------------------------------------------------------------------------|
| e:                                                                   | Awards History - TEXAS Grant   A                                                       | wards History - TEOG   Awards History - TEG                                                                                                    |
| Return of Funds                                                      | Р                                                                                      | ending Return: \$0.00                                                                                                    |
|                                                                      | Appropriation Year:                                                                    | 2020                                                                                                    |
| The funds must be                                                    | Program Type:                                                                          | TEXAS Grant                                                                                                    |
| received by the                                                      | * Amount Returned:<br>* Amount Returned: Do not include special characters.            | \$ 5,000                                                                                                    |
| THECB in order to reconcile.                                         | * Student Count:                                                                       | 2                                                                                                    |
| reconcile.                                                           | * Comments:<br>Student are ineligible and funds could<br>be awarded to other students. | i not                                                                                                    |
|                                                                      | 200 character(s) left.                                                                 |                                                                                                    |
|                                                                      | Back to Home                                                                           | Submit Return                                                                                                    |
| * Student Count:                                                     |                                                                                        |                                                                                                    |
| If funds are being returned and there is no change to the total stu- | dent count: Update the "request amount" field and the "student co                      | nct number of student awards being returned (Do not update the student count for a partial return).<br>unt" field must reflect zero (0).<br>The "student count" field must be used to update only the total number of students to decrease. |

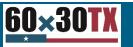

### **Grant Program Reconciliation Form**

- Program: Mark the applicable program box.
- Student count: Enter the *difference* between the total count derived by the THECB and the total student count in the institution's FAD file.
- Amount: Enter the *difference* between the total amount derived by the THECB and the total amount disbursed in the institution's FAD file.
- Explanation: Describe the reason for the applicable program difference.

| GRANT PROGRAMS: |          |                 | <b>TEXAS</b> | Grant |             | TEOG     |                    | ] TEG                                                       |
|-----------------|----------|-----------------|--------------|-------|-------------|----------|--------------------|-------------------------------------------------------------|
| Student Count   |          | tion<br>erence) |              | Amoun | t           |          | ction<br>(ference) | Explanation:<br>(DO NOT LEAVE BLANK)                        |
| 2               | Increase | Decrease        |              | \$    | \$ 5,000.00 | Increase | Decrease           | Student were ineligible and funding couldn't be re-awarded. |

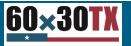

### Loan and Scholarship Reconciliation

|      |                        |                                           |               | Signed onto Data Submission | & Validation as Leah Smalley (dsv_smalley). |
|------|------------------------|-------------------------------------------|---------------|-----------------------------|---------------------------------------------|
| Fold | lers                   |                                           |               |                             |                                             |
| 1    | 🕨 🗀 Home 🕨 🗀 fas       | FADS_Output                               |               |                             |                                             |
|      |                        |                                           |               | Δ.                          |                                             |
| F    | ind:                   | Q                                         |               | Corp files to upload.       |                                             |
|      | Name                   |                                           | Size/Contents | Creator                     | Created                                     |
|      | <b>↑</b> Parent Folder |                                           |               |                             |                                             |
|      | UnmatchedSSN           | _2020_Exec12172_Cycle3_20201020192100.pdf | 💿 171.9 КВ    | dsv_moveitcentral_service   | 10/20/2020 7:30:41 PM                       |
|      | Reconciliation         | _2020_Exec12172_Cycle3_20201020192053.pdf | 90.1 KB       | dsv_moveitcentral_service   | 10/20/2020 7:30:41 PM                       |
|      | ProgramComparison      | _2020_Exec12172_Cycle3_20201020192022.pdf | 💿 151.1 КВ    | dsv_moveitcentral_service   | 10/20/2020 7:30:41 PM                       |
|      | BAD001_Cycle3_2020     | 20201020192021.bxt                        | 🕑 272.6 КВ    | dsv_moveitcentral_service   | 10/20/2020 7:30:40 PM                       |
| 7    | FY20 FADS Cycle 3      | Student Loan Details.xlsx                 | 💿 159.5 KB    | Rafael Villarreal           | 9/24/2020 10:52:34 AM                       |

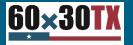

### **Student Loan Details Spreadsheet**

| Source     B     I     U     V     L     A     E     E <th< th=""><th>je &amp; Center</th><th></th><th></th><th></th><th></th><th></th><th></th><th></th><th></th><th></th><th></th></th<>                                                                                                    | je & Center |              |                               |          |               |            |              |            |                                |                                   |                                                  |
|----------------------------------------------------------------------------------------------------|-------------|--------------|-------------------------------|----------|---------------|------------|--------------|------------|--------------------------------|-----------------------------------|--------------------------------------------------|
| $\bullet$ : $\times$ $\checkmark$ $f_x$ Student Loan Details Review Instructions                                                                                                    | Α           | В            | С                             | D        | E             | F          | G            | Н          | I                              | J                                 | К                                                |
| Student Loan Details Review Instructions add the Carlinge Access Low (CAL). Trues Armos Barbarak Program (TASP) to Bese Time (FOT) loss, the Teras Higher Education and the Carlinge Access Low (CAL). The Carlinge Carling      |             |              |                               | FOR T    | HECB USE ON   | ILY - CAL  |              |            |                                | INSTI                             | TUTION RESPONSE<br>(See Instructions)            |
| is index facilities and the work of the reporting official to compare with the institution's system or TAD Tite. This speculation allows institutions to<br>deve to the TIREOE and to add mixing structure that are included in the FAD Tite bard do not appear on the index finite.                                                                                                    | SSN         | Loan         | THECB                         | FICE     | SchoolName    | FirstName  | LastName     | BirthDate  | Amount Reported                |                                   | Explanation                                      |
| Review each student record provided in columns A-H to determine if there are variances between THECB totals and your institutional records.     1071Th tribrand mich the columns for the determine if there are variances between THECB totals and your institutional records.     3                                                                                                    | 11111111    | Type         | Gross Amount<br>\$ 26,000.00  | 123456 4 | BC University | Anna       | Banana       | 4/23/2001  | for Cycle 3                    | refunded to THECB                 |                                                  |
| j If the THECB amount listed in column "C" does not match the institution's system or FAD file, update the amount in column T" and provide the                                                                                                    | 222222222   |              | \$ 32,000.00                  |          | BC University | Taylor     | Swift        | 7/13/2000  |                                |                                   |                                                  |
| * explosible or the variance in column "K".<br>NOTE: the eventuality, exploit in containing "F.<br>EXEMPLE: TRUE for the containing of the column state of the second state of the second state | 333333333   |              | \$ 28,000.00                  |          | BC University | Marilyn    | Monroe       | 12/8/2000  |                                |                                   |                                                  |
| FOR THECE USE ONLY - CAL INSTITUTION RESPONSE                                                                                                    | 44444444    | 1 CL         | \$ 18,000.00                  | 123456 A | BC University | Daffy      | Duck         | 3/28/2001  | \$ 16,000.00                   | \$ 2,000.00                       | Student over COA                                 |
| 2 500 Lean THESE FACE Schuckhame Freitune Lastene Bridten für frie denste Hese Schuckhame Stationer The Schuckhame Stationer Schuckhame Stationer Schuckhame Schuckhame Stationer Schuckhame Stationer Schuckhame Schuckhame      | 55555555    | 5 CL         | \$ 15,000.00                  | 123456 A | BC University | Mary       | Poppins      | 7/19/1999  |                                |                                   |                                                  |
| 3. If the institution determines that a refund is needed, update the amount that will be reported in the FAD file in column "" and provide the refund                                                                                                    | 666666666   |              | \$ 36,483.00                  |          | BC University | Daisy      | Duck         | 12/16/2000 |                                |                                   |                                                  |
| amount that will be sent to the THECB in column "J" along with an explanation for the variance in column "K".                                                                                                    | 77777777    |              | \$ 26,633.00                  |          | BC University | Alvin      | Calvin       | 6/7/1998   |                                |                                   |                                                  |
| EXEMPTICE TERE & Construction of the second of SEUTE in control of SEUTE in control o       | 88888888    |              | \$ 35,600.00<br>\$ 217,716.00 | 123456 A | BC University | Mickey     | Mouse        | 2/21/2001  |                                |                                   |                                                  |
| The second second            |             |              |                               |          |               |            |              |            |                                |                                   |                                                  |
| 1. If the institution identifies students that are not included in the THECB student detail listing, the records must be added to the designated "to studion -                                                                                                    |             |              |                               |          | INICT         |            |              |            |                                |                                   |                                                  |
| Additional Student Information" section.     Addite students' informations' section.     Addite students' informations in sack applicable field using columns "A-K".     Matrix calls addite land to the lander of the section of the section of            |             | _            |                               |          | INST          | TUTION - A | DDITIONAL ST |            |                                |                                   |                                                  |
| 3. Update the amount that will be reported in the FAD file in column "I" along with an explanation for the addition to the spreaded with column "K".                                                                                                    | SSN         | Loan<br>Type |                               | FICE     | SchoolName    | FirstName  | LastName     | BirthDate  | Amount Reported<br>for Cycle 3 | Amount to be<br>refunded to THECB | Explanation                                      |
| 4. If the institution determines that a refund is needed, update the amount that will be reported in the FAD file in column "I" approvide the refund<br>amount that will be sent to the THECB in column "I" along with an explanation for the variance in column "K".                                                                                                    | 999999999   |              |                               | 123456 A | BC University | Minnie     | Mouse        | 1/1/1985   |                                |                                   | Student received funding in Summer 2019 - Header |
| Instruction                                                                                                    |             |              |                               |          |               |            |              |            |                                |                                   |                                                  |
| 1) Wellerica         1000000000000000000000000000000000000                                                                                                    |             |              |                               |          |               |            |              |            |                                |                                   |                                                  |
| ad Spreadsneet into woveri<br>1. Once all tabs are completed, save the Excel file and upload a copy into the FAD_output fold on MOVEIt DMZ                                                                                                    |             |              |                               |          |               |            |              |            |                                |                                   |                                                  |
| Toters                                                                                                    |             |              |                               |          |               |            |              |            |                                |                                   |                                                  |
| Totalers     0 > CTFAD8_Output       The Company     0 > CTFAD8_Output                                                                                                    |             |              |                               |          |               |            |              |            |                                |                                   |                                                  |
| 2. Once the file is uploaded, email FADB@Mighered texas gor to indicate first an updated file has been sent for reconciliation.                                                                                                    |             |              |                               |          |               |            |              |            |                                |                                   |                                                  |
| For questions, emp <sup>1</sup> ADB@highered texas.gov.                                                                                                    |             |              |                               |          |               |            |              |            |                                |                                   |                                                  |
|                                                                                                    |             |              |                               |          |               |            |              |            |                                |                                   |                                                  |

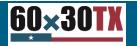

### Student Loan Details Spreadsheet

| A                                                  | В            |                             | C                                                                     | D                | E                                                                    | F                                | G                                  | <u> </u>                                         | 1                              |                                   |                                                  |  |  |
|----------------------------------------------------|--------------|-----------------------------|-----------------------------------------------------------------------|------------------|----------------------------------------------------------------------|----------------------------------|------------------------------------|--------------------------------------------------|--------------------------------|-----------------------------------|--------------------------------------------------|--|--|
| FOR THECB USE ONLY - CAL                           |              |                             |                                                                       |                  |                                                                      |                                  |                                    | (See Instructions)                               |                                |                                   |                                                  |  |  |
| SSN                                                | Loan<br>Type |                             | THECB<br>s Amount                                                     | FICE             | SchoolName                                                           | FirstName                        | LastName                           | BirthDate                                        | Amount Reported<br>for Cycle 3 | Amount to be<br>refunded to THECB | Explanation                                      |  |  |
| 111111111<br>2222222222<br>2222222222              | CL           | \$<br>\$                    | 26,000.00<br>32,000.00                                                | 123456           | ABC University<br>ABC University<br>ABC University                   | Anna<br>Taylor<br>Marilyr        | Banana<br>Swift<br>Manroa          | 4/23/2001<br>7/13/2000                           |                                |                                   |                                                  |  |  |
| 44444444                                           | CL           | \$                          | 18,000.00                                                             | 123456           | ABC University                                                       | Daffy                            | Duck                               | 3/28/2001                                        | \$ 14,000.00                   | \$ 4,000.00                       | Student over COA                                 |  |  |
| 555555555<br>6666666666<br>777777777<br>8888888888 | CL<br>CL     | \$<br>\$<br>\$<br><b>\$</b> | 15,000.00<br>36,483.00<br>26,633.00<br>35,600.00<br><b>217,716.00</b> | 123456<br>123456 | ABC University<br>ABC University<br>ABC University<br>ABC University | Mary<br>Daisy<br>Alvin<br>Mickey | Poppins<br>Duck<br>Calvin<br>Mouse | 7/19/1999<br>12/16/2000<br>6/7/1998<br>2/21/2001 |                                |                                   |                                                  |  |  |
|                                                    | •            |                             |                                                                       |                  | INSTI                                                                | TUTION - AI                      | DDITIONAL ST                       | <b>FUDENT I</b>                                  | NFORMATI                       | <mark>ON - CAL</mark>             |                                                  |  |  |
| SSN                                                | Loan<br>Type |                             |                                                                       | FICE             | SchoolName                                                           | FirstName                        | LastName                           | BirthDate                                        | Amount Reported<br>for Cycle 3 | Amount to be<br>refunded to THECB | Explanation                                      |  |  |
| 9999999999                                         | CL           |                             |                                                                       | 123456           | ABC University                                                       | Minnie                           | Mouse                              | 1/1/1985                                         |                                |                                   | Student received funding in Summer 2019 - Header |  |  |

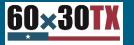

### **Loan Reconciliation Process**

| LOAN & SO | CHOLARSHIP       | PROGRAMS:      | CAL  |             | вот      |                   | TASSP                                                                                                    |
|-----------|------------------|----------------|------|-------------|----------|-------------------|----------------------------------------------------------------------------------------------------|
| Program   | Student<br>Count |                |      | Amount      |          | ction<br>ference) | Explanation:                                                                                                    |
| CAL       | 1                | Increase Decre | ease | \$ 1,500.00 | Increase | Decrease          |                                                                                                    |
| вот       |                  | Increase Decre | ease |             | Increase | Decrease          | An explanation for loan/scholarship program discrepancies is <b>not required</b> on<br>this form. Institutions must provide a student-by-student explanation on the<br>Student Loan Detail Report found in the MOVEit DMZ <b>FAD_Output</b> folder. |
| TASSP     |                  | Increase Decre | ease |             | lncrease | Decrease          |                                                                                                    |

- Program: Mark the applicable program box.
- Student count: Enter the *difference* between the total count derived by the THECB and the total student count in the institution's FAD file.
- Amount: Enter the *difference* between the total amount derived by the THECB and the total amount disbursed in the institution's FAD file.
- Explanation: Describe the reason for the applicable program difference.

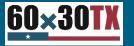

#### **Step 4: Resubmit FAD file**

Resubmit the FAD report when a **Reconciliation Update** notification is received.

- Once the FAD file is resubmitted, the errors showing on the Edit Report will be removed.
- An error-free notification will be sent to validate/certify the FAD report.

Remember, you must resubmit your file in order for the errors to be removed from your edit report. From: Mailbot To: fad-mail@Institution.edu Cc: FADB <FADB@THECB.state.tx.us> Subject: \*\*\*\* \*\*\*\* 00#### Reconciliation Updated for Financial Aid Database Report

This is a notification that your institution's state financial aid program totals have been updated and your programs are now fully reconciled for the reporting cycle and year indicated below.

Please resubmit your entire FAD file in order to have the program totals updated on your reconciliation report. Once your file is processed and there are no errors, you will receive an email to validate through CBPass.

If you have any questions, please contact <a>FADB@thecb.state.tx.us</a>.

Reporting Cycle: #

Reporting Year: XXXX

\*\*THIS IS AN AUTOMATED MESSAGE. PLEASE DO NOT REPLY TO THIS EMAIL ADDRESS. \*\*

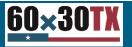

### **Exception Codes**

The FAD Report currently lists a total of **17 Exception Codes** that can be used during all reporting cycles to explain discrepancies or editing errors which could occur on valid data.

All records with Exception Code **11** will be corrected through the override process after **all** other errors are corrected and program total are reconciled. **Exceptions.** Enter "00" for all students. If an error is generated on the edit report, enter the exception code (01-17) that identifies why the student is eligible for financial assistance during the 2019-20 academic year.

00 = No exception needed

These codes are used to explain the recipient's eligibility for reporting purposes:

- 01 = Student dropped all classes before/after census date in all terms in which he/she enrolled
- 02 = Student enrolled after the census date in all terms in which he/she enrolled
- 03 = Student enrolled 100% in continuing education or audit courses
- 04 = Student enrolled 100% in distance education
- 05 = Student enrolled only in winter or mini session or CO-OP
- 06 = Student's SSN/ID or residency does not align with the CBM001 (Fall, Spring and Summer), and a change will/has been made through the CBM00N or a future CBM001
- 07 = Student reported as Affidavit Non-Citizen with a student ID on the CBM001, and is reported with an SSN on the FAD
- 08 = Student deceased
- 09 = Student attended this campus, but enrollment was reported by another one of our campuses
- 10 = Student/classes are not reported for state funding
- 11 = Reason not listed, and an override request must be submitted to THECB to only identify errors (See instructions for override process)
- 12 = Student completed FAFSA/TASFA but did not attend any terms (no hours and tuition/fees reported)
- 13 = Student enrolled and received 100% tuition and fees refunded
- 14 = Student enrolled and was not charged tuition/fees by your institution
- 15 = Program Level (#22) or Classification (#33) changed during the academic year
- 16 = Student enrolled only in summer session
- 17 = Student enrolled and has a completed FAFSA/TASFA and no COA was calculated but tuition and fees were reported

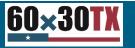

## **Overriding FAD Edit Report Errors**

Override request are approved on a case-by-case basis for errors that cannot be cleared by an exception code, justification, or hardship.

Override requests must be submitted via email to FADB@highered.texas.gov.

#### Overrides will not be processed until all other errors are resolved.

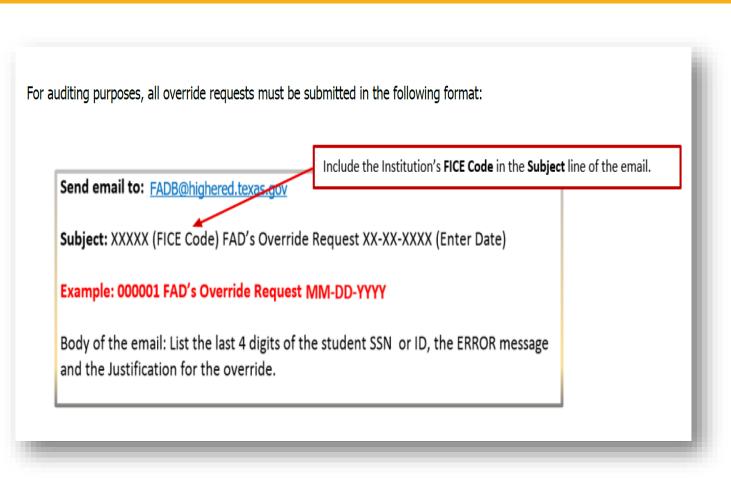

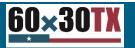

### **Validation Process**

A **Validation/Certification** Notification is automatically sent to the institution's designated email address after a FAD report file is processed and no errors are found. This notification includes a link to CBPASS, where the institution's designated official can login and Validate/Certify the reporting cycle data.

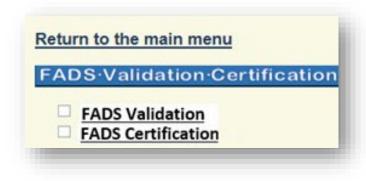

| Date:                                                                                     | FICE Code:                                                                                                    | Institution:                                                                                                    |
|-------------------------------------------------------------------------------------------|----------------------------------------------------------------------------------------------------|----------------------------------------------------------------------------------------------------|
|                                                                                           | VALIDATION/                                                                                                    | CERTIFICATION                                                                                                    |
| When you complete<br>and you will have m<br>NOTE: If any data o<br>validation, you will b | the validation form and click subn<br>et your reporting requirements for<br>during the first and/or second cycle<br>e unable to resubmit your databas | ation provided to you in the latest edit report is accurate.<br>mit, we will consider it to be your confirmation of the data<br>the first/second cycle.<br>e is found to be incorrect after you have submitted your<br>se report. Corrections should be made to the data in the<br>be corrected and accurate to be certified. |
| Validating Name                                                                           | Title                                                                                                    | Date                                                                                                    |
| Email                                                                                     | Phone                                                                                                    |                                                                                                    |
|                                                                                           |                                                                                                    | rovided to the Coordinating Board is valid<br>t the activities in our office for the                                                                                                    |
|                                                                                           | Reset                                                                                                    | Submit                                                                                                    |

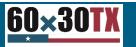

### **Contact Us**

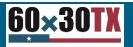

November 10, 2020

#### FAD and Reconciliation questions: FADB@highered.texas.gov

General eligibility or access questions: CONTACT US

(Select "Financial Aid Question" as the Contact Reason)

The FAS institutional phone line is now available. CALL: (844) 792-2640

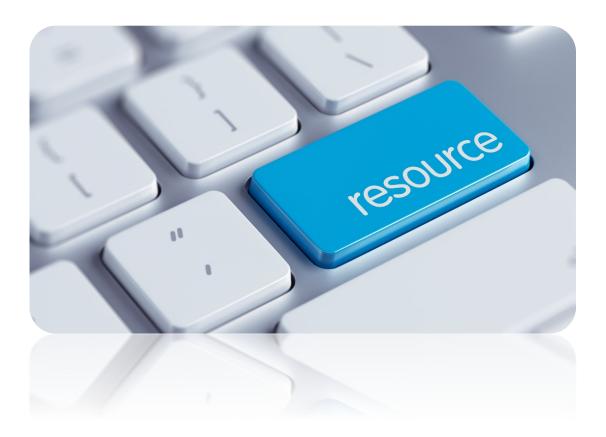

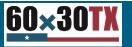

### **Contact Information and Feedback**

#### **Email:** <u>leah.smalley@highered.texas.gov</u>

#### Webcast Survey: <a href="https://www.surveymonkey.com/r/58YRM92">https://www.surveymonkey.com/r/58YRM92</a>

**Contact Us:** <u>https://www1.highered.texas.gov/Apps/CRAFT/Home/Create</u> (Select "Financial Aid Question" as the Contact Reason.)

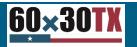

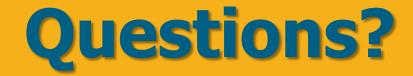

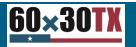

November 10, 2020